**8 - Algos.pptx [@ 2/28: Three Common "Design Patterns" in Big Data Analysis](#page-1-0) Caching / memo(r)ization**[: process a lot of data that repeats/'partly overlaps'](#page-1-1)

process many diff[erent tasks in 'parallel' \(3/12/2018\)](#page-2-0)

**Search and constraint solvers**: fi[nd an item, a parameter, etc. that maximizes an objective"](#page-2-1)

#### **[@3/14/2018 - Unsupervised data analysis](#page-3-0)**

[Principal Component Analysis \(PCA\) -- Group similar features together \(roughly\)](#page-3-1)

[Clustering -- Group similar items together](#page-3-2)

[How to they compare - time complexity:](#page-5-0)

[Other Techniques](#page-5-1)

### **[Supervised Learning](#page-5-2)**

[@03/26/2018 - decision trees](#page-5-3)

[@03/28/2018 - regression, boosting and SVMs](#page-6-0)

[Regression](#page-6-1)

[The Linear Regresion Family](#page-7-0)

[Principal Component Regression](#page-7-1)

Logistic Regression := linear regression + fi[ltering using logistic function + binarizing results to](#page-7-2) 0&1

[Boosting](#page-8-0)

#### [SVM](#page-8-1)

[@04/02/2018: Tuning and evaluating classi](#page-8-2)fiers

@4/4/2018 - Artifi[cial Neural Networks](#page-10-0)

[@4/9/2018 - Convolutional Neural Networks](#page-11-0)

### **[@04/11/2018 - Time Series](#page-13-0)**

#### **[@04/16/2018 - TensorFlow](#page-14-0)**

[Distributed TensorFlow](#page-15-0)

[Recurrent Neural Networks \(RNN\) - Handles Time Series](#page-15-1)

### **[@04/18/2018 - Online Learning](#page-16-0)**

[Analyzing Real-Time Data Streams](#page-16-1)

#### **[@04/23/2018 - Stream Processing Systems](#page-17-0)**

**[Visualization](#page-18-0)**

### **[@04/25/2018 - Data Science Ethnics](#page-19-0)**

#### Tensorflow supports "half precision" floats -- float16.

- Float32 is called "full precision"/"single precision".
- Float64: "double precision".
- $\bullet$  Shuffling = re-sharding = ...

# <span id="page-1-0"></span>**8 - Algos.pptx @ 2/28: Three Common "Design Patterns" in Big Data Analysis**

## **Caching / memo(r)ization: process a lot of data that repeats/'partly overlaps'**

- Caches
	- o In PySpark:
		- pyspark's  $\cdot$  cache() : useful even just for caching a file-loading process.
		- Spark gives 5 types of Storage level
			- **MEMORY ONLY**
			- **MEMORY ONLY SER**
			- **MEMORY AND DISK**
			- $\blacksquare$  MEMORY\_AND\_DISK\_SER
			- **DISK ONLY**

```
\alpha cache() will use MEMORY ONLY. If you want to use something else, use
persist(StorageLevel.<*type*>) .
```
By default  $\lceil$  persist() will store the data in the JVM heap as unserialized objects. [\(source\)](https://stackoverflow.com/a/43231985/1147061)

- It's a trade-off between:
	- $\blacksquare$  IO-efficient and re-useable
	- Redundant but parallel

Sometimes you may prefer parallelism more than IO-efficiency!

- the whole **cache** can be considered as a **defaultdict** in Python, defaulting to computing and storing the executionPlan.
	- But it's more than just naive key-lookups -- consider  $\begin{bmatrix} A & join \end{bmatrix}$  and  $\begin{bmatrix} B & join \end{bmatrix}$ **DFs are in different order but should yield identical results.** There should be a "key interpreter/canonicalizer" that is aware of this (perhaps by a "sort tuple" procedure, as seen in page 11).
- There's a **limit** (e.g. capacity of your memory) to caches, so:
	- **Manually, you should:** 
		- only cache things you gonna **reuse**
		- remember to unpersist when you are done with it
		- be aware of constantly updating data source -- validity of cached DFs may **expire** and thus should be dropped.
- **if by manual selection the cached data is still exceeding the memory's capacity, the** computing platform may intervene and prioritize cached items:
	- either by dropping Least Frequently Used (LFU) items
	- or dropping Least Recently Used (LRU) items.

<span id="page-2-0"></span>*(code demonstrated on page 13, using another dictionary to store last access time)*

- Difference between caching and memoizing: [\(source\)](https://stackoverflow.com/a/6469677/1147061)
	- "memoization" is "caching the result of a **deterministic** function" that can be reproduced at any time given the same function and inputs.
	- "Caching" includes basically **any output-buffering** strategy, whether or not the source value is reproducible at a given time. In fact, caching is also used to refer to *input* buffering strategies, such as the write-cache on a disk or memory. So it is a **much more general** term.
- **•** memoization
	- a key concept in **dynamic programming**

## **process many different tasks in 'parallel' (3/12/2018)**

- **Task scheduling** (Multitasking/task switching)
	- o key concepts: ([source](http://masnun.rocks/2016/10/06/async-python-the-different-forms-of-concurrency/))
		- **Sync: Blocking operations.**
		- **Async:** Non blocking operations.
		- **Concurrency:** Making progress together.
		- **Parallelism:** Making progress in parallel. *Parallelism* ∈ Concurrency.
	- Concurrency in Python
		- **Manual** approach: data=operator(data) approach using queue
		- **Automatic** approach (Great reading: [source](http://masnun.rocks/2016/10/06/async-python-the-different-forms-of-concurrency/))
			- $\blacksquare$  multiprocessing populates multiple processes
			- $\blacksquare$  threading uses threads
			- $\blacksquare$  concurrent.futures is a simpler interface to those two above
			- asyncio
- <span id="page-2-1"></span>**Random exploration via genetic algorithms**
	- randomness + parallelism
	- consider it a non-exhausive search -- by using random sampling.
	- also this makes it a good candidate to make approximate algorithms

## **Search and constraint solvers: find an item, a parameter, etc. that maximizes an objective"**

- Planning consists of:
	- 1. Defining start and goal states
	- 2. Defining a sequence of actions and constraints about how they can be used
	- 3. Defining a search strategy
	- 4. Finding pruning methods
- <span id="page-3-0"></span> $\bullet$  pruning
	- forward chaining
	- **backward chaining** -- allows for more advanced pruning, such as "branch-and-bound pruning"

# **@3/14/2018 - Unsupervised data analysis**

# **Principal Component Analysis (PCA) -- Group similar features together (roughly)**

- <span id="page-3-1"></span>PCA can be viewed as: A rotation to a new coordinate system (a.k.a. "a projection to **a new space**") to **maximize the variance** in the new coordinates.
- PCA is scale-variant -- rescaling data w.r.t. any feature will change PCA result. Also, center ("mean") of data should really be at origin.
	- Thus, **standardization** is important.
		- **but be aware of log-scaled raw features!**
- Realized by computing the covariance matrix.
	- o Its eigenvectors are our principal components (from original space to PCA-ed space).
		- To compute for them: use single value decomposition (SVD) with fast algorithms like "randomized SVD".
	- o Its eigenvalues are the covariance explained. Use eigenvectors in descending order of this!
- Excessive principal compoenents are merely capturing noise in the data.
- compare with: t-distributed Stochastic Neighbor Embedding (t-SNE)
	- non-deterministic (each run of t-SNE, even on the same set of data, can give different results)
	- Local-focused
	- coordinates mean nothing. Information is all in proximity.
	- which leads to the topic of clustering...

# **Clustering -- Group similar items together**

<span id="page-3-2"></span>K-Means

- Minimizes within-cluster Sum of Squared Errors (SSE) (a.k.a. distortion function).
- o Non-convex.
- K-means++: Initializes centroids as far away from each other as possible.
- $\circ$  K-means in SQL (see  $\cdot$  sq1 | file)
- pyspark.mllib.clustering has k-means packaged: KMeans, KMeansModel.
- Elbow method for choosing the right number of clusters
- $\circ$  alternative to centroid is the "medoid": while centroid is the numerical average for continuous values, themedoid is for categorical features -- choosing the most representative/frequent point.
- hierichical clustering
	- major difference with k-means: # of clusters is determined iteratively, rather than specified upfront.
	- two approaches:
		- **a** agglomeative (a.k.a. AHC or HAC): start with single-item clusters and keep merging closest items. <- we will focus on this
		- Divisive: start with one cluster containing all datapoints. keep dividing till all clusters are single-points.
	- distance between clusters
		- **single** linkage:
			- compute distance between the most **similar** members for each pair of clusters.
			- AHC: Merge the clusters with the **smallest** distance.
		- **Complete** linkage:
			- Compute distance between the most **different** members for each pair of clusters.
			- AHC: Merge the clusters with the **smallest** distance.
	- implementation in spark
		- spark.mllib contains divisive, not agglomeative
		- UBer has their own implementation of AHC
	- pros and cons
		- Pros:
			- plots dendrograms -- helps taxonomy
			- can stop at any number of clusters at will
		- Cons:
			- Does not scale well
			- (K-means too) assumes clusters have **spherical shape**
- Density-Based Spatial Clustering of Applications with Noise (DBSCAN)
	- o each point is assigned to one label: (great read: [source](https://www.cse.buffalo.edu/~jing/cse601/fa12/materials/clustering_density.pdf))
- A **point** is a core **point** if it has more than a specified number of **points** (MinPts) within Eps—These are **points** that are at the interior of a **cluster**.
- A **border point** has fewer than MinPts within Eps, but is in the neighborhood of a core **point**.
- <span id="page-5-1"></span><span id="page-5-0"></span>A noise **point** is any **point** that is not a core **point** nor a **border point**.
- **Handles non-spherically-clustered datasets**!
- Noise tolerant.

### **How to they compare - time complexity:**

(n: # of points; d: # of dimensions; k: # of clusters.)

- k-means:  $d * n * k * #$  of iterations  $* #$  of restarts
- Agglomerative:  $>dn^2$
- DBSCAN: depends on thregion size; suffers from thecurse of dimensionality

### **Other Techniques**

- Locally sensitive hashing: ...
- <span id="page-5-3"></span><span id="page-5-2"></span>• MinHash: Hashing for Jaccard Distance

# **Supervised Learning**

## **@03/26/2018 - decision trees**

- types of supervised learning
	- **classification**: y is categorical
	- **Regression**: y is continuous
- Model may be:
	- Parametric: a known funcgional form -- we are here to estimate values
		- Linear and logistic regression
	- Non-parametric: no functional formv assumed
		- decision tres and random forests
		- **boosted models**
	- semi-parametric: so many parameters as to be effectively non-parametric
		- e.g. neural networks
- Decision trees
	- can be used for feature selection
	- o splits first on the option that provides the highest Information Gain
- The more uniformly distributed the data is, the lower a Gini Index it has, the higher an Entropy it has.
- very susceptible to overfitting
	- if features are highly correlated, use PCA first
	- balance training data amount for each label
	- limit maximum depth
		- keep minimum number of samples for a split from being too low
		- prune after training
- Ensemble version: random forest
	- bootstrap -- sample (with replacement) for each member (individual decision trees).
	- majority vote (or average) members' outputs.
- Variation: extremely random forests
	- Not only training data is randomly sampled,

<span id="page-6-0"></span>instead of looking for the most discriminative thresholds, thresholds are drawn at random for each candidate feature and the **best of these randomlygenerated thresholds** is picked as the splitting rule. [\(source\)](http://scikit-learn.org/stable/modules/ensemble.html)

- d-tree can tell repetitive features and mark them "less important".
- o summary
	- **decision trees** 
		- Fast to train
		- easily interpretable
	- nandom forests
		- highly accurate
		- does not require hyperparameter search
	- $\blacksquare$  both
		- scale **invariant** -- these models are non-parametric!
		- handles both numerical and categorical data

## **@03/28/2018 - regression, boosting and SVMs**

### **Regression**

- <span id="page-6-1"></span>**Parametric or not?** Linear regression models, and therefore logisitic regression too, are examples of parametric models.
- **A Word On Regularization**: No matter L2 regularization ("ridge"), L1 regression ("lasso") or PCR, they all decides for each feature how much it should be suppressed before fed into a linear regression model.

### **The Linear Regresion Family**

- <span id="page-7-0"></span>• Linear Regression
	- minimizes root mean squared error (RMSE)
		- in practice, the  $\sqrt{\sqrt{g}}$  is omitted minimizes "MSE".
	- brightside: it has a closed-form solution, but there's potential problem:
		- **s** space complexity:  $X^T \cdot X$  can be big --  $n^2$ . May not fit in memory.
		- time complexity:  $n \cdot d^2$  (d is the # of features) -- can be big.
	- If d>n, then the X-inversion step will hit a singular point error and fail.
	- Scale invariant -- needs no normalization
- **ridge regression** := Linear regression +  $\lambda w^T \cdot w$ 
	- Minimizes MSE + L2 penalty
		- a.k.a. "ridge", "L2 regularization", etc.
	- $\circ$  idea: shrinks all the weights a little -- just shrink, not making any feature's weight go to zero.
	- NOT LONGER scale invariant
- **Elastic net** := linear regression +  $\lambda_1 w^T \cdot w + \lambda_2$  L1 penalty
	- L1 penalty is also called the "lasso".
	- o Idea: L1 can drive least-important features' weights to zero.
	- now you have two hyperparameters for regulation:  $\lambda_1$  and  $\lambda_2$

### **Principal Component Regression**

- <span id="page-7-1"></span>1. Do PCA on X.
- 2. Project X onto the PCXA loadings:  $T = X \cdot W$  (nxk = nxp \* pxk)
- 3. Use T as training data instead of X. Usually linear regression too.
- 4. To predict using this PCR model, project test examples to W, then feed into the "linear regression" sub-model.
- Often used in computational linguistics.
- Different from the ones introduced above: PCR can be called a "semi-supervised learning algorithm"
	- PCA part is unsupervised
	- actual regression part is supervised.
- <span id="page-7-2"></span>• just like PCA -- not scale-invariant

### **Logistic Regression := linear regression + filtering using logistic function + binarizing results to 0&1**

• for binary labels (thus for classfication, rather than prediction)

<span id="page-8-0"></span>Since the output will be binarized to 0&1, the value before this binarization is considered to be the probability -- probability estimate:  $\sigma(w^T \cdot X)$ 

### **Boosting**

- train a series of dumb classifiers, each one focusing more on the examples mis-classified by the previous one.
- <span id="page-8-1"></span>is an ensemble method

### **SVM**

- also for classification.
- maximizing margin...
- "Soft margin": we can trade-off between margin width and violations of the border.
- Usually uses "hinge loss" -- don't care about correctly-classified examples.
- kernels feature engineering (not covered)
	- o linear
	- polynomial (order can be configured)
	- radial basis (a.k.a. gaussian)
- <span id="page-8-2"></span>when use a kernel, not scale-invariant.

## **@04/02/2018: Tuning and evaluating classifiers**

- Complexity we want to find the optimal complexity that balances the training error and test error -- avoid underfitting and overfitting.
	- visualize with learning curves.
- k-fold cross validation
	- Holdout sets: part of training data held out and used like a test set.
- some curves:
	- validation curve: x-axis is the value of hyper-parameter; y-axis is the score.

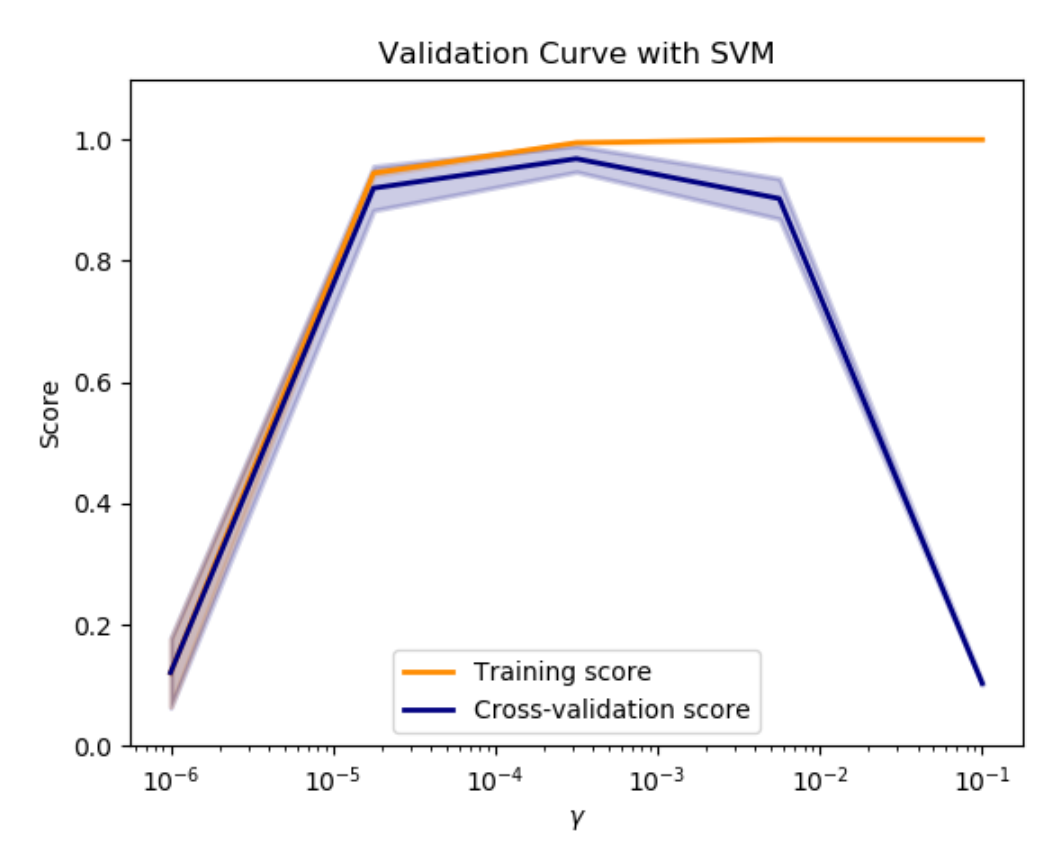

 $\blacksquare$  take the peak.

learning curve: x-axis is the percentage.

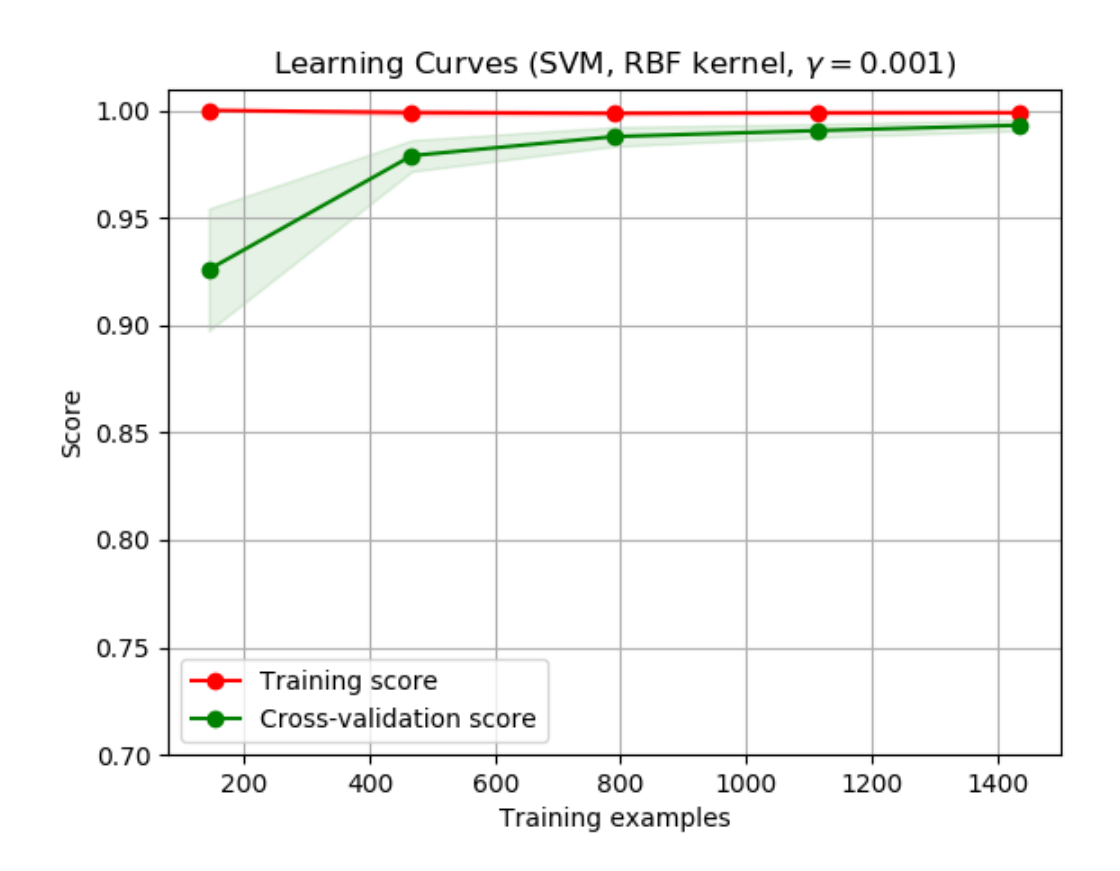

- Validation/test score should be also high. Don't let it drop -- it would be overfitting.
- ROC curves:

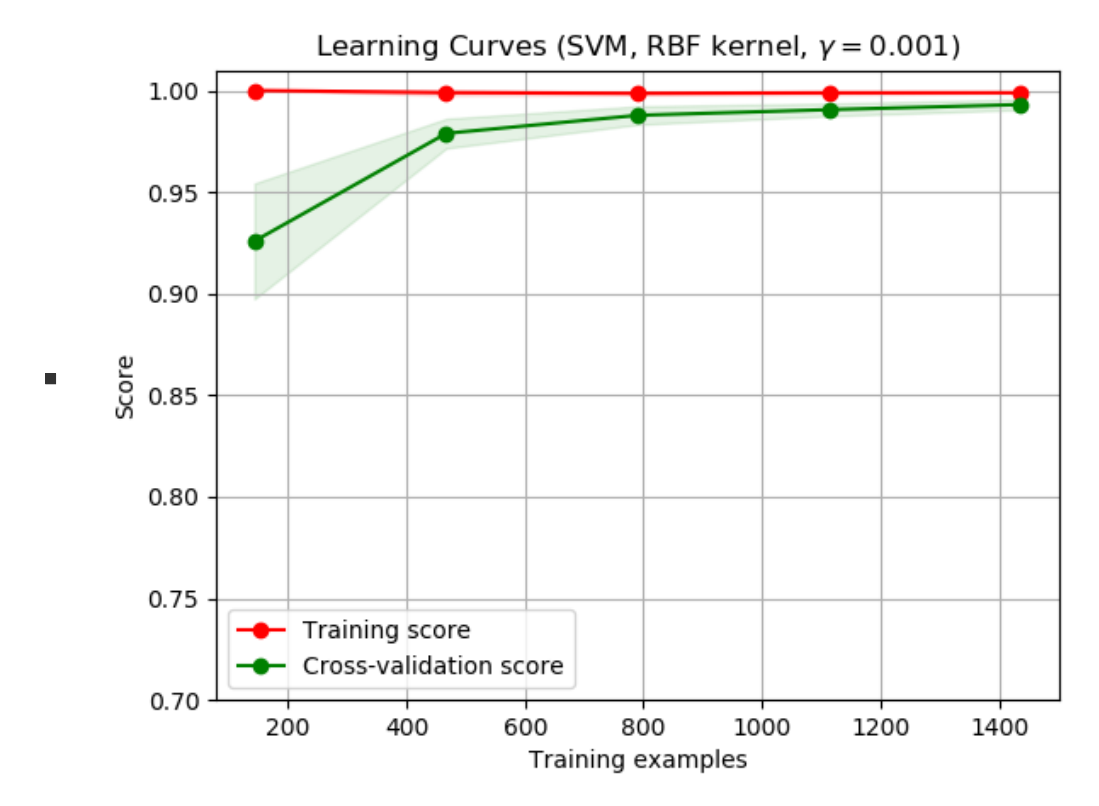

- <span id="page-10-0"></span>confusion matrix and all of those performace metrics. (probably omittable)
	- accuracy is often the wrong measure.
	- some are: error, precision, recall, F1 score.

### **@4/4/2018 - Artificial Neural Networks**

- gradient descent
	- analytical or numerical derivative
	- variations in terms of training data granuity:
		- **(vanilla) gradient descent** requires all training data to be loaded to compute the gradient.
		- **stochastic gradient descent** calculates the gradient on a per-example basis, allowing for online-learning.
		- **Mini-batch**: updates the model every  $k$  observations  $-$  a hybrid approach to the two above.
	- Can get caught in **local minima** -- alternative, **simulated annealing**, uses randomness.
		- **E** according to a "cooling schedule", is initially more likely to randomly jump.
		- still no gurantee, but lready less susceptable to local minima.
- logistic regression is actually a basic "artificial neuron"
- activation function
	- uses sigmoid function as "model" -- in this sense, it's similar to logisitic regression.
	- Alternative to sigmoid function if you want a **hard classifier**: heaviside function.
- A neuron can take multiple inputs -- just like thsoe features inputed in logisitic regression.
	- with an extra "always-on" (i.e. always emitting 1) input, called "bias". Its effect to the neuron's decision is controlled by its associated weight instead of its value itself.
		- regularization is NOT applied on it.
- $\circ$   $\eta$  is the learning rate.
- A perceptron is a single layer of many such neurons.
	- consider this as multiple regressions running at once (each neuron being one).
	- o still learns a linear boundary -- gurantees conergence if only the training data is linearly seperable.
		- to deal with non-linearly-separable data,
			- SVM uses kernels
			- neural nets use extra layers. See below.
				- (doesn't mean that technically we cannot use kernels with perceptrons)
- <span id="page-11-0"></span>deeper networks are just models of multiple layers as such -- feed-forward networks
	- can deal with non-linearly-separable data.
	- **structure:** Input layer -> hidden layer(s) -> output layer
		- each layer can have multiple neurons.
	- activation function: usually ReLU ("rectified linear") here.

### **@4/9/2018 - Convolutional Neural Networks**

Great reading: [source](http://cs231n.github.io/convolutional-networks/).

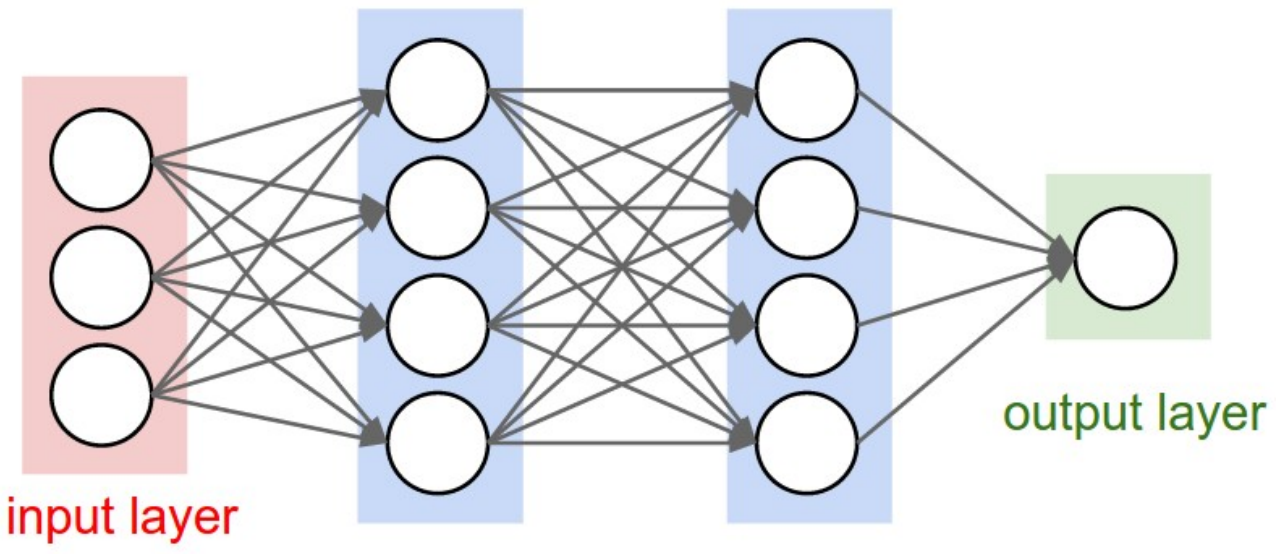

## hidden layer 1 hidden layer 2

- for images
- CNN uses local receptive field
- types of layers
	- **Convolution** connects the *receptive field* to a neuron in the next layer
		- often with overlap ("strides"). "Stripe" is the steplength.
			- Will hit border of image -- needs zero-padding (how much? also a hyperparam)
		- **Reading** kernels in CNN are called "filters".
			- The spatial extent of this connectivity is a hyperparameter called the  $\mathbf{u}$ *receptive field* of the neuron (equivalently this is the filter size).
	- **Pooling** does aggregation (often: max)
		- pooling ("downsampling"): most often max-pooling, etc.
	- **Detection** uses sigmoid or RLU
		- usually uses ReLU as activation function -- Cheaper to calc deriv
- back propagation.
- ways of regularization:
	- o  $\sqrt{2}$
	- Max norm (L∞)
	- Early stopping
	- o Dropout: randomly dropping out connections between layers (?).
- techniques about **Gradient descent**
	- Gradient descent
	- stochastic  $\Omega$
- <span id="page-13-0"></span>gradient clipping
- o Minibatch
- Momentum
- Learning rate adaptation
- learning rate adaption:
	- Adagrad: make the learning rate depend previous changes in *each* weight
- **•** Semi-supervised learning

# **@04/11/2018 - Time Series**

- What makes a TS different from say a regular regression problem?
	- 1. It is **time dependent**. So the basic assumption of a linear regression model that the observations are independent doesn't hold in this case.
	- 2. Along with an increasing or decreasing trend, most TS have some form of **seasonality trends**, i.e. variations specific to a particular time frame. For example, if you see the sales of a woolen jacket over time, you will invariably find higher sales in winter seasons.
- some techniques
	- use a moving average to smooth out short-term fluctuations and highlight longer-term trends or cycles.
	- $\circ$  use  $\log$ () if data appears to be exponential -- this can give something showing more linearity -- easier to deal with.
- Time series are **stationary** if they do not have trend or seasonal effects.
	- o Summary statistics (such as the mean or variance) calculated over stationary time series are consistent over time.
	- o Stationarity is an assumption underlying many statistical procedures used in time series analyses, so non-stationary data is often transformed to become stationary. **How to make a time series stationary**:
		- **Estimate and eliminate trend**
		- **Transformation** e.g. take log, which penalizes higher values more than  $\blacksquare$ smaller ones.
			- **Aggregation** take average for a time period like monthly/weekly averages
			- **Smoothing** take rolling (moving) averages.
			- "weighted moving average" gives more recent values a higher weight than  $\blacksquare$ older values
				- In an "**exponentially weighted moving average**", weights are assigned to all the previous values with a decay factor.
					- No data is left beind -- all taken in to consideration.
- **Polynomial fitting** fit a regression model
- Remove trend and seasonality
	- **Differencing** taking the difference with a particular time lag
		- **Decomposition** modeling both trend and seasonality and removing them from the model.
- Converting a time series from one frequency to another
	- Downsampling higher to lower frequency
	- Upsampling lower to higher
- **Statistical test: Augmented Dickey-Fuller (ADF)**
	- Tests the **null hypothesis** that the time-series is non-stationary.
	- o The more negative the Test Statistic is, the stronger the rejection of the hypothesis.
- how to make predictions with time series data
	- Models
		- **Auto-Regressive model AR(p)**
			- $x(t) = c0 + ct-1$   $x(t-1) + ct-2$   $x(t-2) + ... + ct-p$   $x(t-p) + \frac{t}{2}\sqrt{t}$
		- **Moving Average model (MA(q))**
			- $x(t) = c0 + c t-1 e(t-1) + c t-2 e(t-2) + ... + c t-q e(t-q) + \acute{t}t$
			- **■** e(t) =  $E\sqrt{t}$  = error in prediction at time t
		- **Auto-Regressive Integrated Moving Averages (ARIMA)** forecasting
			- linear equation based three parameters,  $(p, d, q)$ 
				- **p auto-regressive (AR) terms** (a.k.a. "lags of dependent variable"). For instance if  $p$  is 5, the predictors for  $x(t)$  will be  $x(t-1)...x(t-5)$ .
				- **q moving average terms (MA)** (a.k.a. "lagged forecast errors in prediction equation"). For instance if q is 5, the predictors for x(t) will be e(t-1)….e(t-5) where e(i) is the difference between the moving average at ith time and actual value.
				- **d non-seasonal differences**
		- How to determine p and q? ٠
			- Plot autocorrelation functions and partial autocorrelation functions and see when they cross an upper confidence interval.
			- For this data,  $p=q=2$ .
	- technique: **Differencing**

 $\circ$ 

- <span id="page-14-0"></span> $y(t) = x(t) - x(t-1)$ , Then fit the model on y(t)
	- **Makes the process more stationary**

# **@04/16/2018 - TensorFlow**

- TensorFlow is based on a **Computation Graph** executed in parallel.
- All data are represented as tensors -- analogy to columns.
- Two sets of APIs:
	- one resembles sklearn
		- to initialize a classifier, you have to specify feature columns -- different from sklearn.
		-
	- one lower level
- TensorFlow column datatypes ( tf.contrib.layers.[...] )
	- o for real-valued features: real valued column
	- o for categorical features:
		- If you know all possible values: use sparse\_column\_with\_keys.
		- If you cannot iterate over all categories (or simply want to allocate ordinal values to categorical values on the fly): use  $\lceil \ldots \rceil$  hash bucket .
			- choose bucket amount wisely -- balance between hashing collisions and memory consumption
		- use numerical feature as categorical: bucketized column
		- For feature combinations: CrossedColumns

## **Distributed TensorFlow**

- <span id="page-15-0"></span>Master nodes know the whole Computation Graph.
- Worker nodes know only the operation it's assigned with.
	- worker 0 may be the "parameter server" and hold mutable data (weights, biases, etc.)
	- worker 1 may hold the training data and compute some operations.
- <span id="page-15-1"></span>Data can be stored on a Spark cluster (i.e. in HDFS) and **streamed** to the TensorFlow cluster. Yahoo did this: TensorFlowOnSpark.

## **Recurrent Neural Networks (RNN) - Handles Time Series**

- two approaches to time series
	- use a standard neural net or CNN
		- $\blacksquare$  such as a nonlinear AR(k) model
	- use a RNN
		- **EX generalize HMMs or Linear Dynamical Systems**
		- only choice if inputs are of varying lengths
- See **standard hidden markov model**: each "stage" takes the previous result as part of input.
- variations
	- Long Short Term Memory (LSTM)
	- gated RNNs
	- stacked RNNs
- $\bullet$  can be used...
	- ... to predict the next observation given past observations (like an ARIMA model)
	- ... to map one sequence to another sequence ("encoder-decoder" structure)
		- translates sentences from one language to another
		- **n** chatbot
		- auto-caption image

# **@04/18/2018 - Online Learning**

- <span id="page-16-0"></span>• Online learning methods
	- Least mean squares (LMS)
		- Online regression -- L2 error
	- o Perceptron
		- Idea
			- if we get it right: no change;
			- if we got it wrong:  $\vec{w}_{i+1} = \vec{w}_i + \vec{y}_i \vec{x}_i$ .
				- **This makes** w look more like  $\vec{x}_i$ , thus the hyperplane defined by  $\vec{w}$  is more orthogonal to this example of  $\vec{x}_i$ .
		- In practice, we use **averaged perceptrons** -- a cheap approximation to **voted perceptons**.
			- Return as its final model the average of all intermediate models
				- sounds like a ensemble learning, but actually it just keeps one single, averaged model at any time.
			- Better than voted perceptons: run-time nearly as fast as single percepton.
		- can use **kernels**.
		- variation: Online SVM -- Hinge loss
	- Online K-means
- <span id="page-16-1"></span>• different from Neural nets: we look at each example and throw it away.

# **Analyzing Real-Time Data Streams**

### **Data Streams**

- may not be peroidic
- update most often have a delay from actual event
- o timestamp reported may...
	- not be precise (time sync server problem, etc.)
	- has timezone problem (sometimes needed, sometimes to remove)
- consider operations on data streams to be "continuous queries".
	- outputs can also be considered data streams
	- u types
		- cumulative operations -- performed on all data streamed
		- **Rolling or windowed** operations (e.g. a "last-two-minute window".)
			- tumbling windows: no overlap
			- sliding windows: move a fixed length every step (like a queue)
			- sliding + partitions windows: shards data according to key to two sliding windows
- <span id="page-17-0"></span>• architechture
	- lambda architechture
	- Apache Spark Streaming
	- $\circ$  ...

# **@04/23/2018 - Stream Processing Systems**

(a wrap-up of streaming processing)

- Apache Spark
	- component:
		- data streams exposed as ever-changing **dataframes**
		- We define **windows** over streams
			- "joins/merges" make sense on windows, not much on streams themselves.
	- Based on "micro batching" periodic invocations of Spark Engine on batches of tuples
	- To process:
		- streamingContext gets started
		- $\blacksquare$  awaitTermination() is run
	- Can process whatever is in the DataStream as a DataFrame
	- o Can run countByWindow() etc. to get time-based or tuple-based windows
- Apache Storm (and Heron): distributed streams among distributed modules

#### o components

- **spout**: interfaces with the world, **produce** streams
	- emits lists of tuples
- <span id="page-18-0"></span>**bolt**: receive streams, optionally producing streams + read/update states.
- structure: spouts and bolts are usually pipelined. They can also be **stacked** (for distributed computing).
- promises robust execution (even when compared to Spark)
- can be used to mimic MapReduce structure,
- To Storm, streamparse is what pyspark is to Spark.

# **Visualization**

- Get a **holistic** sense of **data** as we load + analyze it
	- histograms, scatter plots, correlations, time series
- Understand our **algorithms' performance**
	- learning curve, validation curve, ROC graph
- Present information as part of a **report** or "**dashboard**"
	- figures illustrating performance (in the economic sense, etc.)
- Potential Kinds of Plots
	- Exploratory graphics for the data scientist. Want to create rapidly, iterate,
	- Communication graphics for you to communicate your findings, Again, iteration is important
- "Grammar of Graphics"
	- Basis of R's ggplot2
		- $\blacksquare$  Python port: ggplot
	- Divides plots into:
		- **u** layers
		- $\blacksquare$  data
		- aesthetic mappings
		- geometric objects
		- **statistical transformations**
		- **position adjustments**
	- scales
	- coordinate system
	- facets (groups)
- more advanced visualization in python
- o seaborn : Builds upon matplotlib with a focus on statistical plots
- <span id="page-19-0"></span> $\circ$  lightning + d3.js : "Dashboards"
	- e requires server -- Jupyter is also a web server

# **@04/25/2018 - Data Science Ethnics**

- Why do people do the right thing?
	- Morality (Ethnics)
- Enthical principles
	- **Autonomy**: The right to control your data, possibly via *surrogates*
	- **Informed Consent**: You should explicitly approve use of your data based on understanding
		- required in human-subjects research
			- must understand what is being done
			- must voluntarily consent to the experiment
			- must have the right to withdraw consent at any time
		- **•** but no one requires them in "ordinary conduct of business"
			- consequently we are constantly subject to tests such as A/B tests.
	- **Beneficence**: People using your data should do it for your benefit
		- or at least **Non-maleficence**: Do no harm
- **Differential privacy** aims to maximize the accuracy of queries from statistical databases while minimizing the chances of identifying its records.
- we want results that are ...
	- reproducible
	- o fair